## **2.1 Product View**

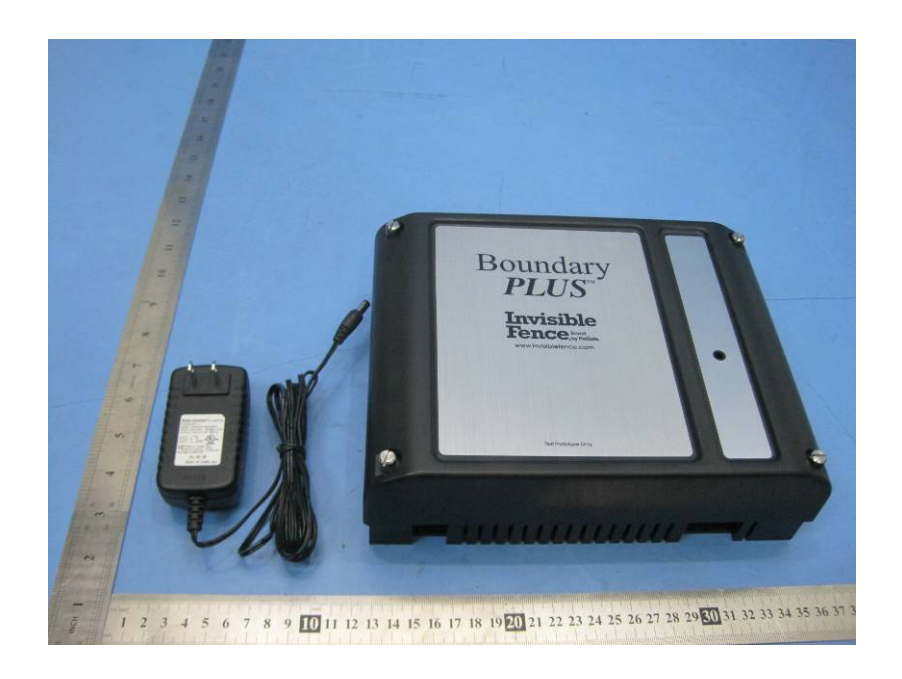

## **2.2 EUT – Appearance View**

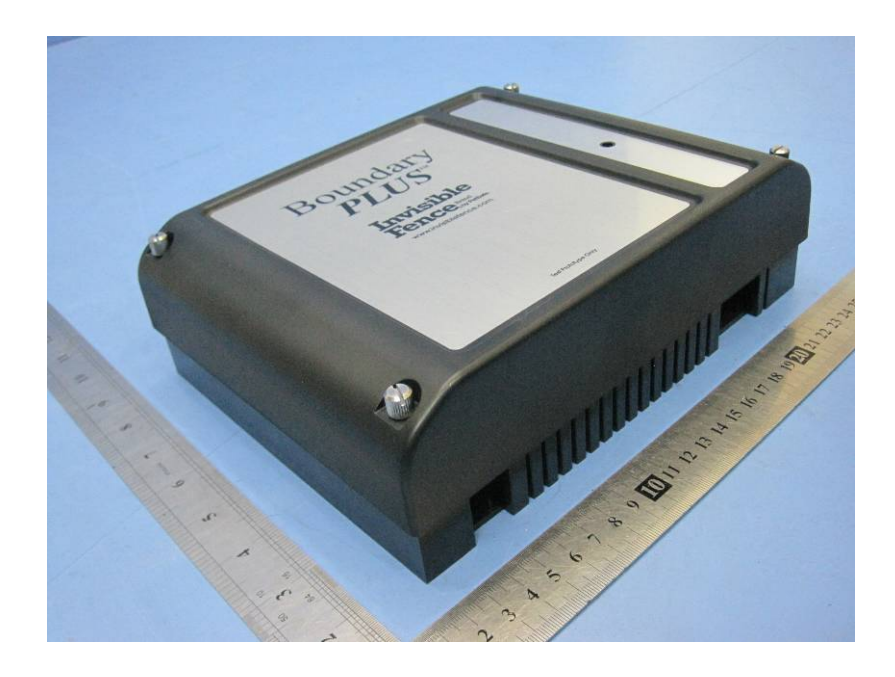

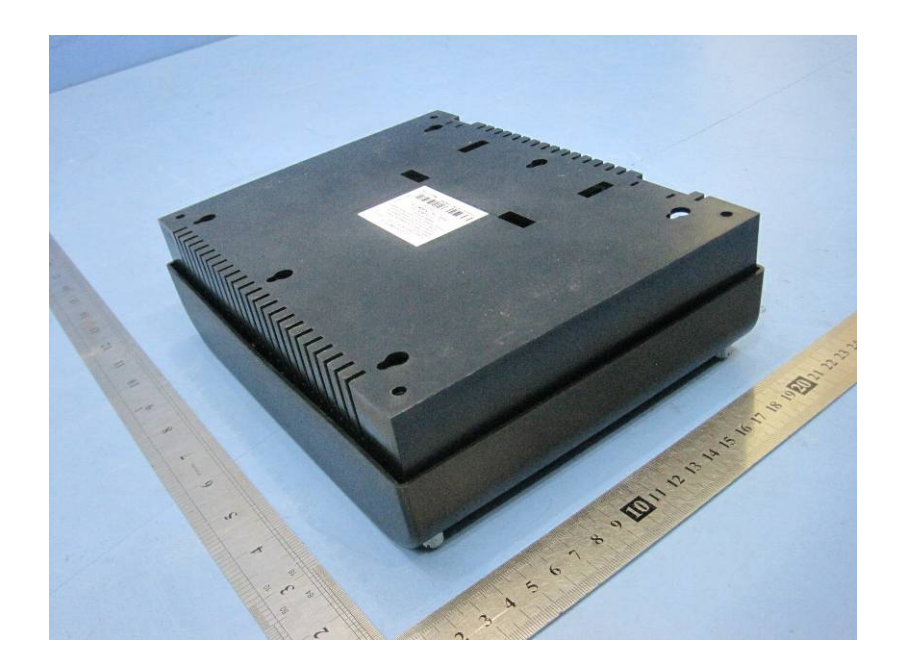